# **pixbet como jogar**

- 1. pixbet como jogar
- 2. pixbet como jogar :betano sistema
- 3. pixbet como jogar :bonus expirado bet7k

# **pixbet como jogar**

Resumo:

**pixbet como jogar : Bem-vindo ao estádio das apostas em mka.arq.br! Inscreva-se agora e ganhe um bônus para apostar nos seus jogos favoritos!** 

contente:

Bolão Pixbet: Ganhe R\$12 a cada palpite correto

Atualmente, uma das ofertas

na Pixbet é o bolão que oferece R\$12 por 2 dia. Para conseguir os bônus está preciso acertar um palpite do jogo

lizado pela

Para utilizar o Pix na Pixbet Brasil, basta confirmar o cadastro e, em pixbet como jogar seguida, solicitar o pagamento de um valor entre R\$1 e R\$10.000. Em poucos segundos, o processamento de depsito j confirmado em pixbet como jogar conta e o valor debitado na carteira de apostas.

Fazer apostas na Pixbet pelo celular tambm simples.\n\n As opes do celular so as mesmas da verso Desktop, por isso, os jogadores vo conseguir fazer as apostas mltiplas da mesma forma que fariam apostando no computador.

22 de fev. de 2024

Uma das vantagens do Pix na Bet Nacional a possibilidade de efetuar pagamentos em pixbet como jogar um tempo de, no mximo, 10 minutos. Para os saques, o tempo limite pode chegar a 24 horas, mas costuma ser efetivado em pixbet como jogar poucos minutos.

### **pixbet como jogar :betano sistema**

\*\*Resumo:\*\*

O artigo apresenta a plataforma de apostas eleitorais da Pixbet, que permite aos usuários apostar no resultado das eleições presidenciais brasileiras de 2024. A plataforma oferece várias opções de candidatos e dicas para auxiliar os apostadores em pixbet como jogar suas decisões. A Pixbet também garante a segurança e confiabilidade do processo de apostas por meio de criptografia SSL.

\*\*Comentários:\*\*

O artigo é bem escrito e informativo, fornecendo todas as informações essenciais sobre a plataforma de apostas eleitorais da Pixbet. No entanto, algumas melhorias podem ser feitas: \* \*\*Introdução mais envolvente:\*\* A introdução poderia ser mais cativante e despertar o interesse dos leitores pelo assunto.

### **pixbet como jogar**

Pixbet é a casa de apostas líder em pixbet como jogar pagamentos rápidos, permitindo que você realize apostas, obtenha ganhos e receba pagamentos em pixbet como jogar minutos por meio do PIX. Além disso, a Pixbet é rápida e fácil de usar, permitindo que os usuários se beneficiem de probabilidades altas e uma diversidade de modalidades de apostas. Neste artigo, examinaremos como baixar o aplicativo Pixbet e aproveitar todos os benefícios desta plataforma de apostas online.

#### **pixbet como jogar**

- $\bullet$  No navegador do seu smartphone, acesse o {nn}.
- Clique no botão "Disponível no Google Play" (para usuários Android) ou procure por "Pixbet" na App Store (para usuários iOS).
- Siga as instruções fornecidas para baixar e instalar o aplicativo Pixbet.

#### **Cadastro e Login no Pixbet**

- **Cadastro:** Clique em pixbet como jogar e insira seu CPF, e-mail, senha e outros detalhes 1. necessários.
- 2. **Login:** Após concluir o cadastro, clique em pixbet como jogar " para acessar a conta.

#### **Bônus de Boas-vindas**

Depois de efetuar o {nn}, é possível receber um bônus de boas-vindas, que pode ser utilizado para realizar mais apostas em pixbet como jogar diferentes modalidades.

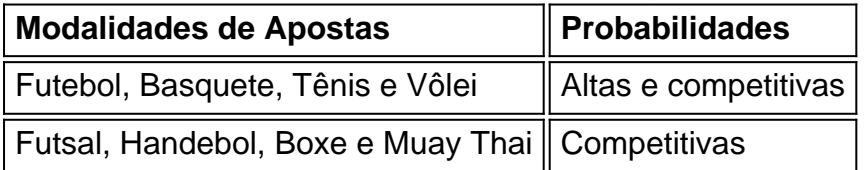

#### **Uso do Aplicativo Pixbet**

- Navegue pelo aplicativo Pixbet para localizar as modalidades de esportes desejadas;
- Selecione as opções de apostas desejadas e insira o valor para cada aposta;
- Confirme as suas escolhas e espere pelos resultados do evento;
- No caso de vencer alguma aposta, o ganho será creditado automaticamente na pixbet como jogar conta.

#### **Conclusão**

Baixar o aplicativo Pixbet e aproveitar as vantagens fornecidas é muito simples e vale a pena. Com pagamentos rápidos, {nn}, não há razão para não tentar a sorte hoje mesmo.

# **pixbet como jogar :bonus expirado bet7k**

## **Eleição de Masoud Pezeshkian pode abrir caminho para uma política externa iraniana mais branda e diplomacia renovada, dizem especialistas**

Com a eleição de Masoud Pezeshkian, um candidato reformista, como presidente, o Irã pode ver

um amorfamento de pixbet como jogar política externa absolutista e uma oportunidade para uma nova abertura diplomática, dizem atuais e ex-funcionários e especialistas.

Pezehkian, um cardiologista, membro do parlamento e ex-ministro da saúde, tem pouca experiência direta pixbet como jogar política externa. No entanto, ele se comprometeu a capacitar os diplomatas iranianos mais elitistas e globalistas para conduzirem pixbet como jogar agenda externa, gerando esperanças de um relacionamento mais quente com o Ocidente.

Pezehkian "representa uma postura mais pragmática e menos confronto com o exterior e o interior", disse Dennis B. Ross, que atuou como assessor especial do presidente Barack Obama e é um negociador do Oriente Médio de longa data.

No entanto, Ross observou que o líder supremo do Irã, Ayatollah Ali Khamenei, "fará muito para limitar" a agenda internacional de Pezehkian.

Author: mka.arq.br Subject: pixbet como jogar Keywords: pixbet como jogar Update: 2024/7/24 19:17:06